【インターネット予約等システムの登録方法】 ※パスワードの再登録についても同じ方法です。

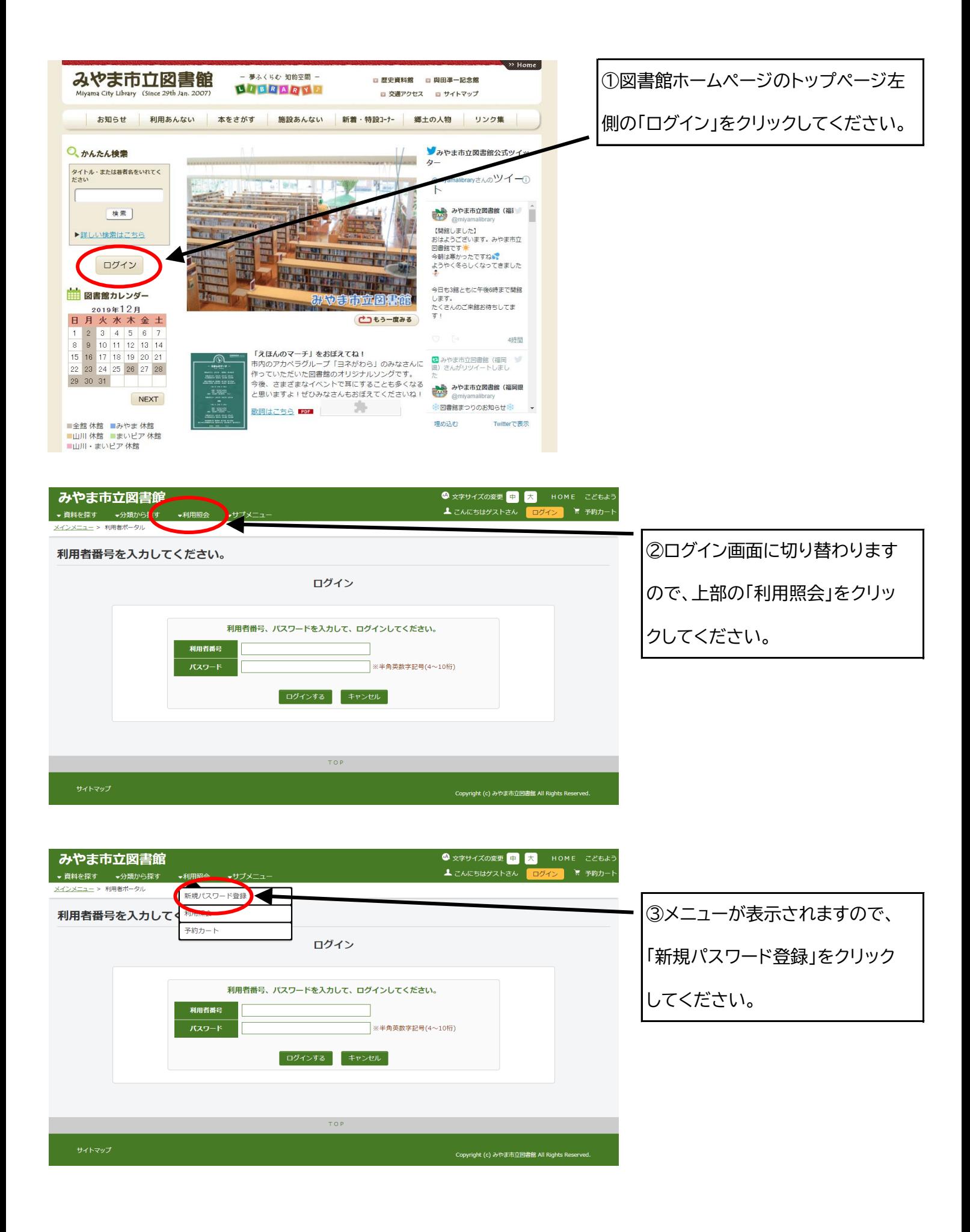

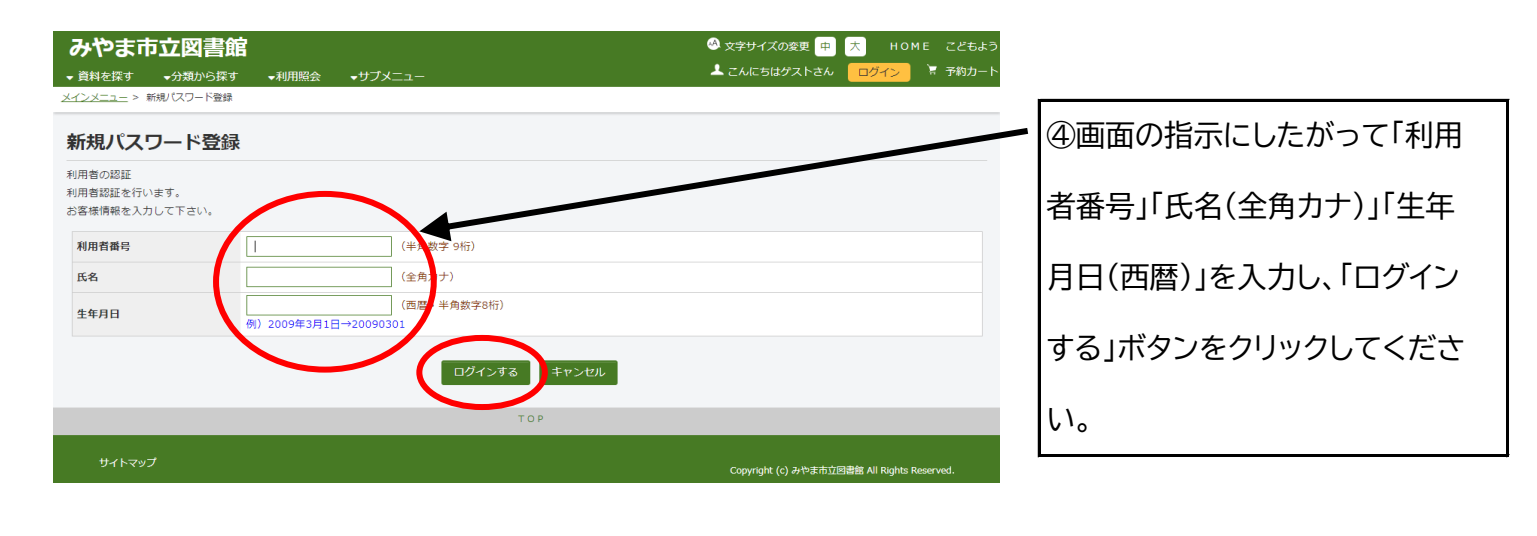

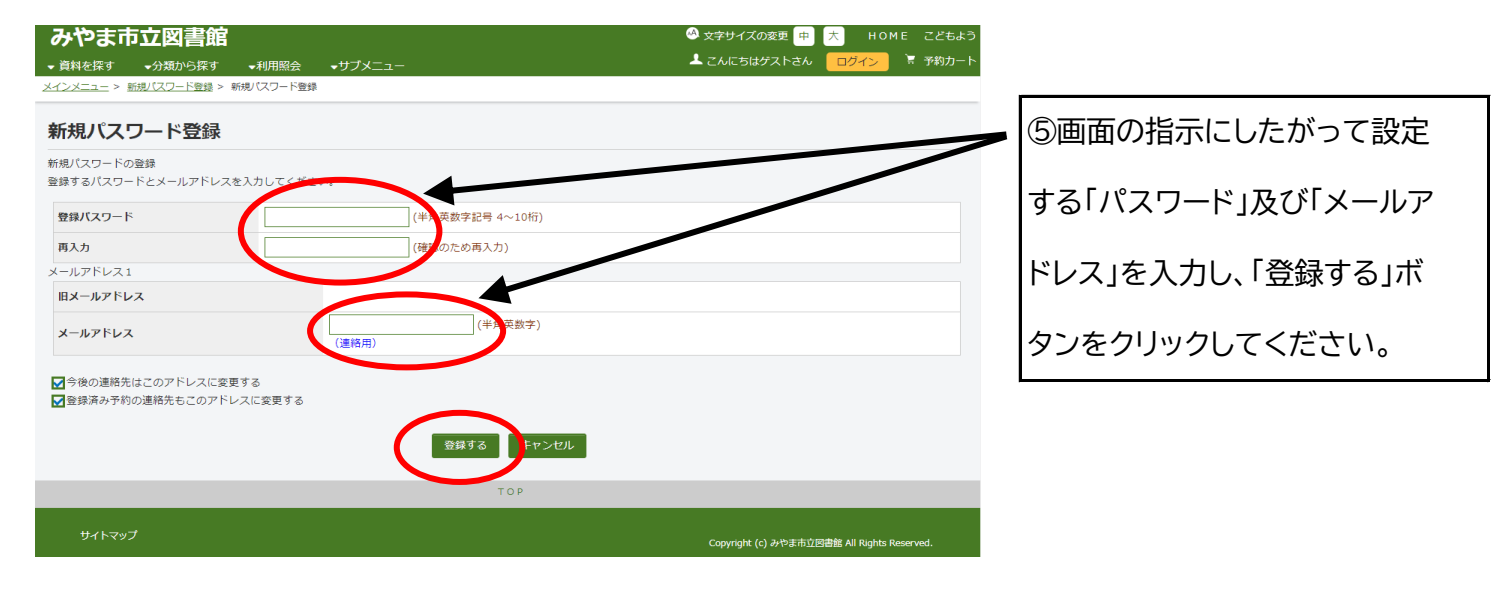

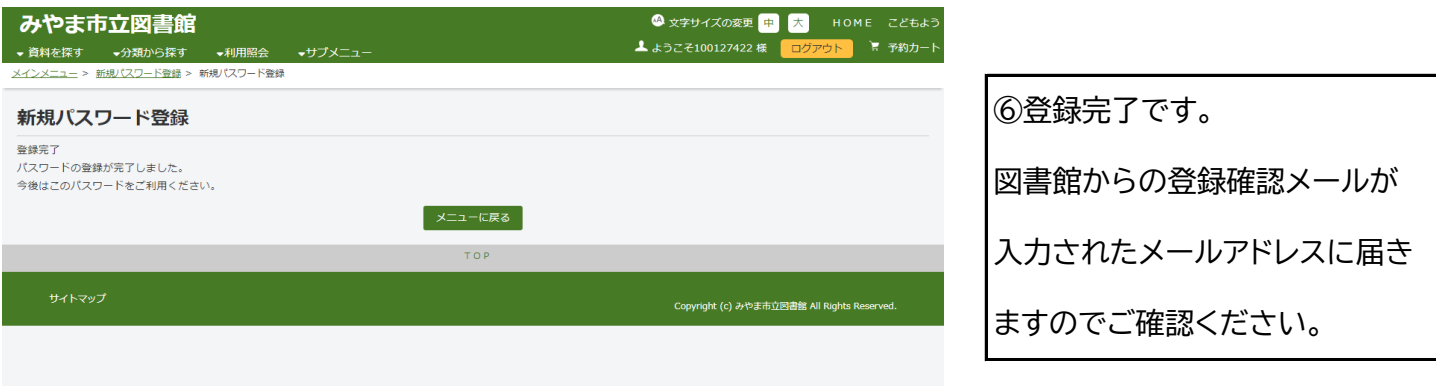